# ISO/IEC 11889-1:2015-12 (E)

### Information technology - Trusted Platform Module Library - Part 1: Architecture

## **Contents**

#### Page

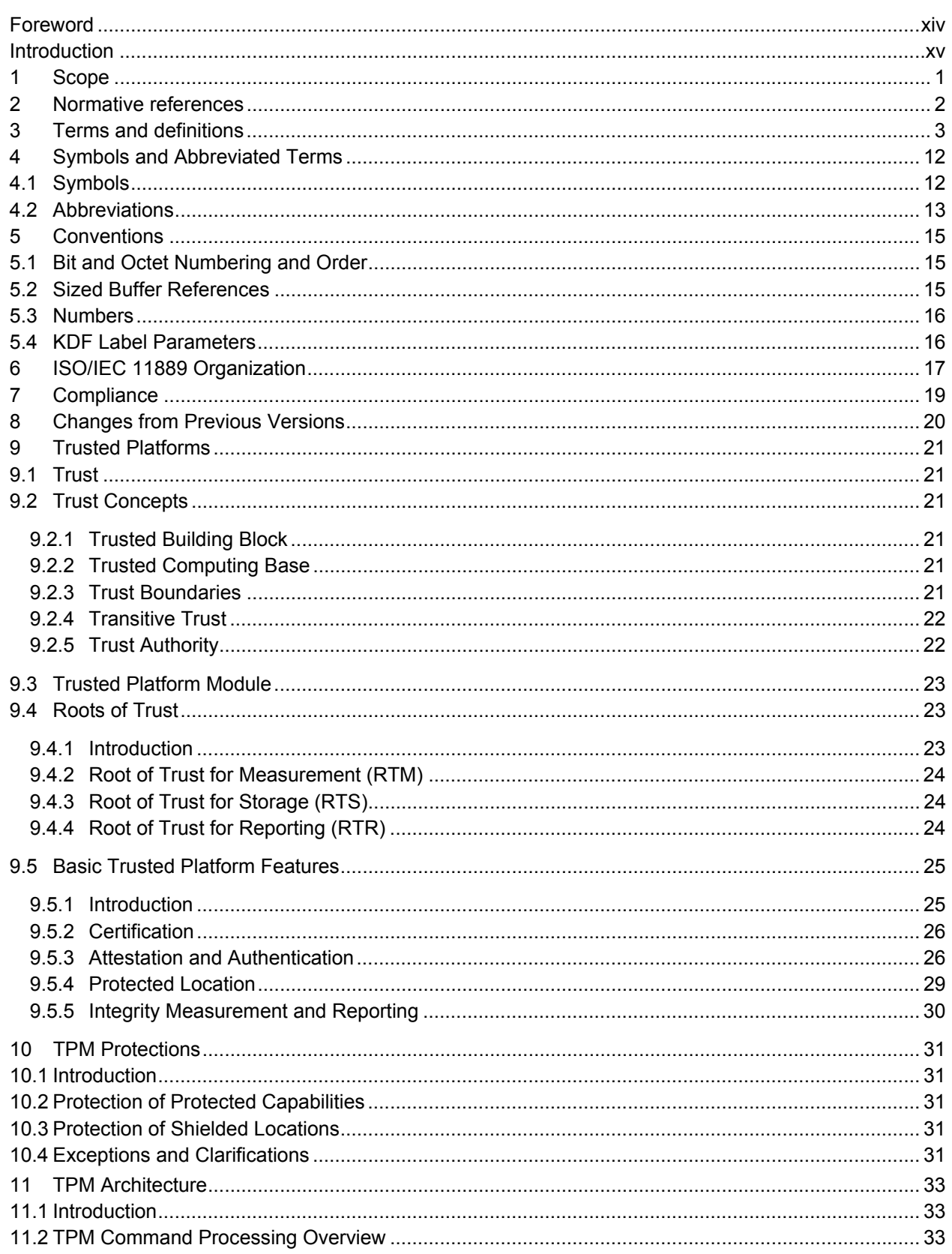

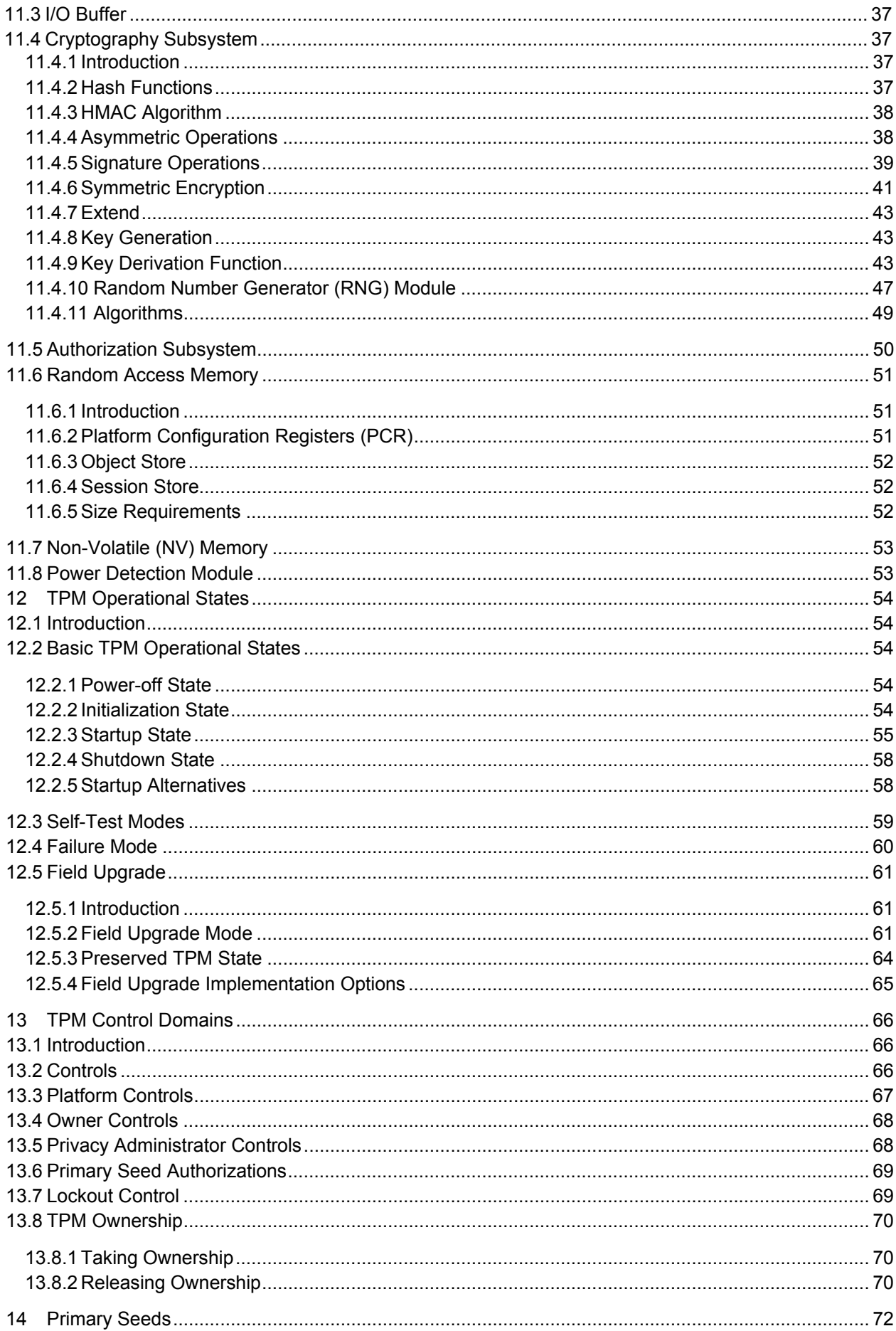

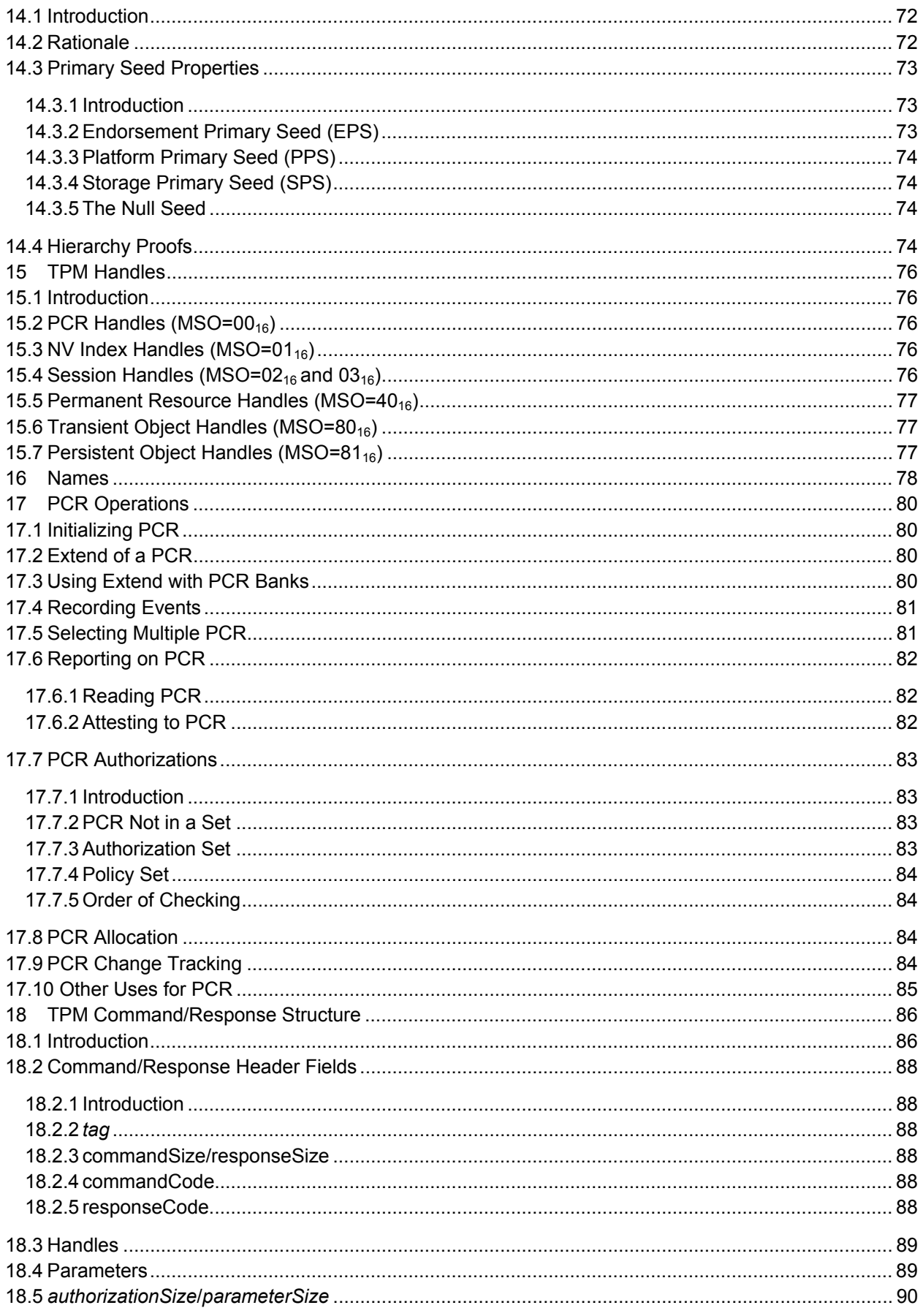

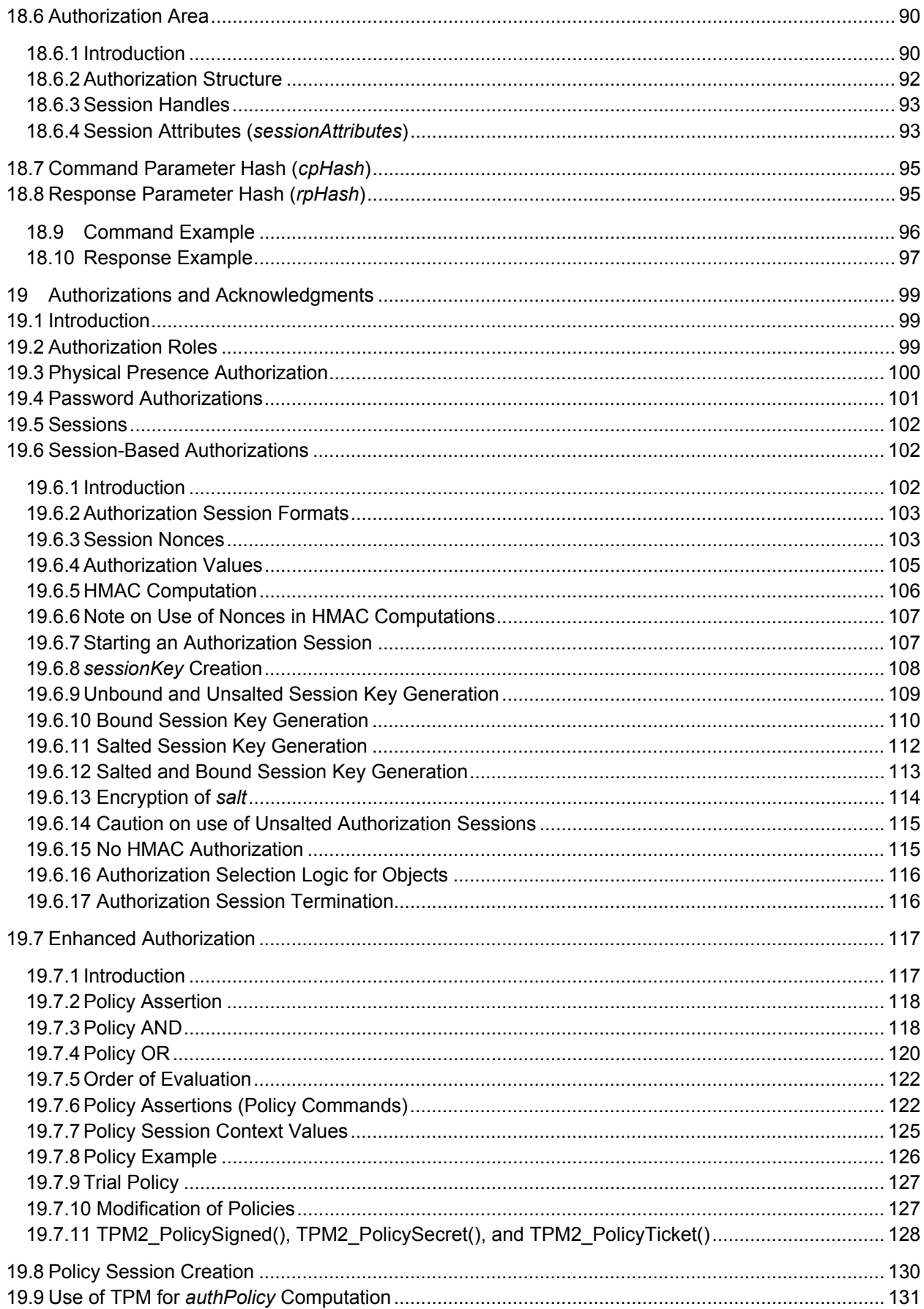

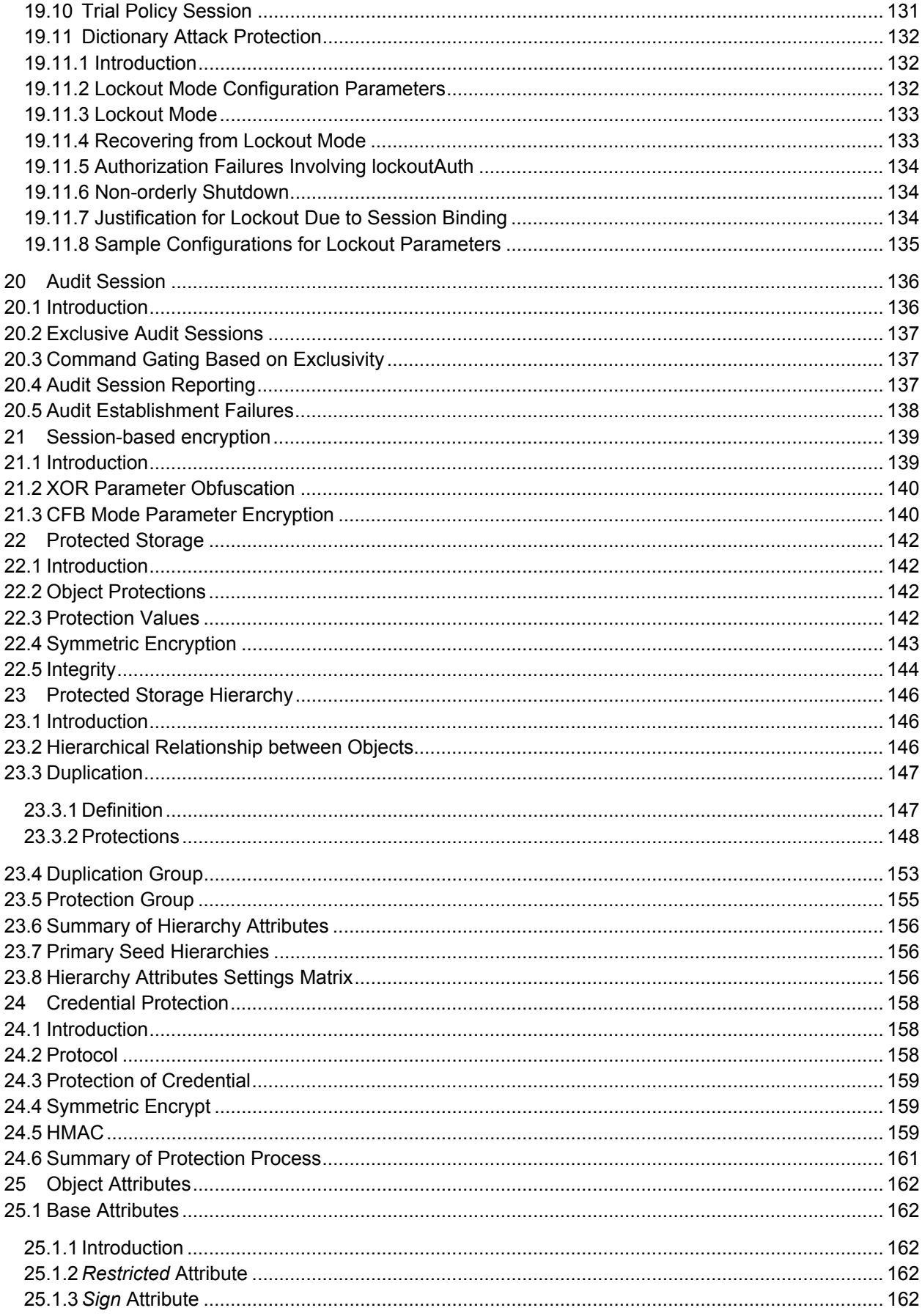

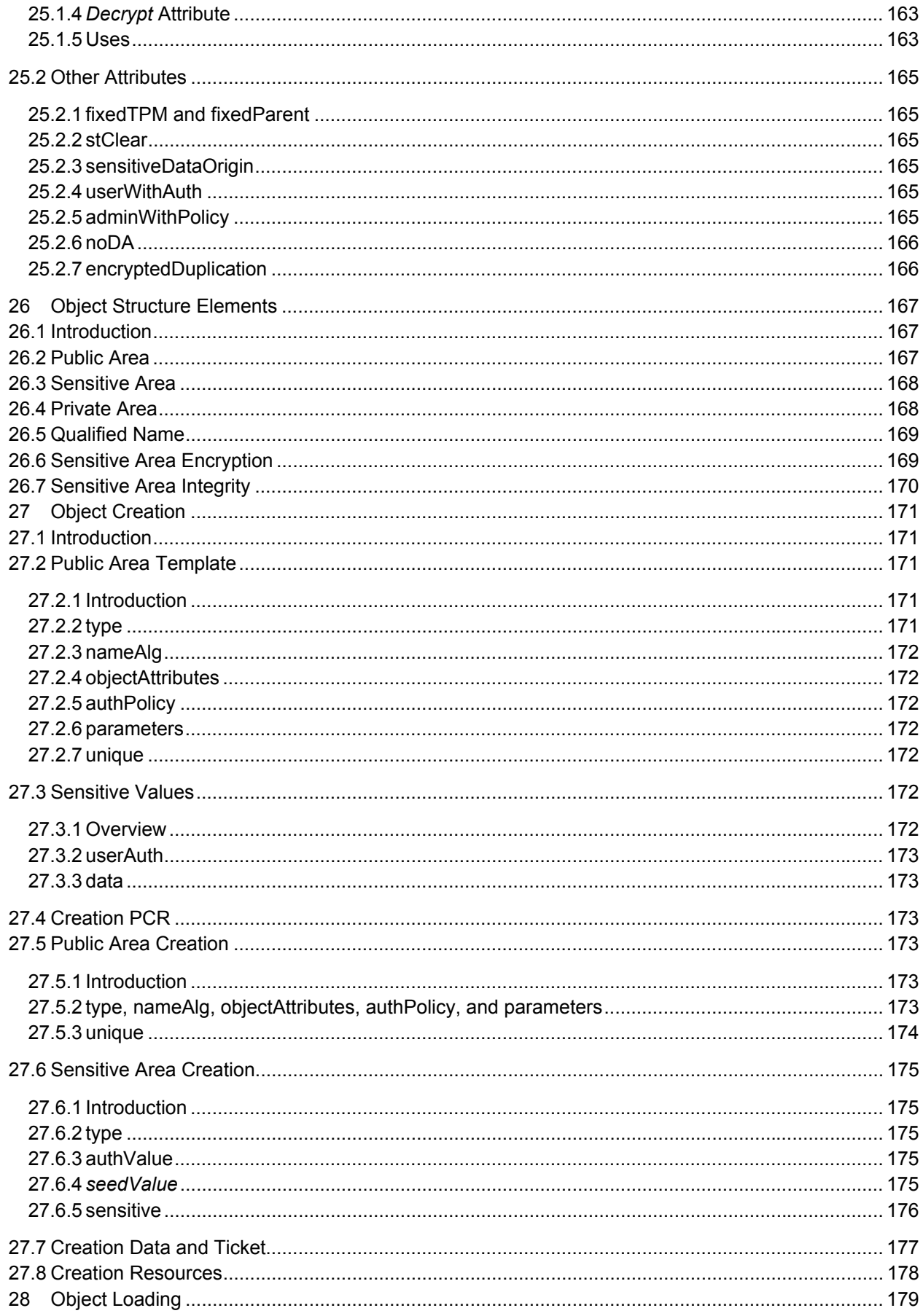

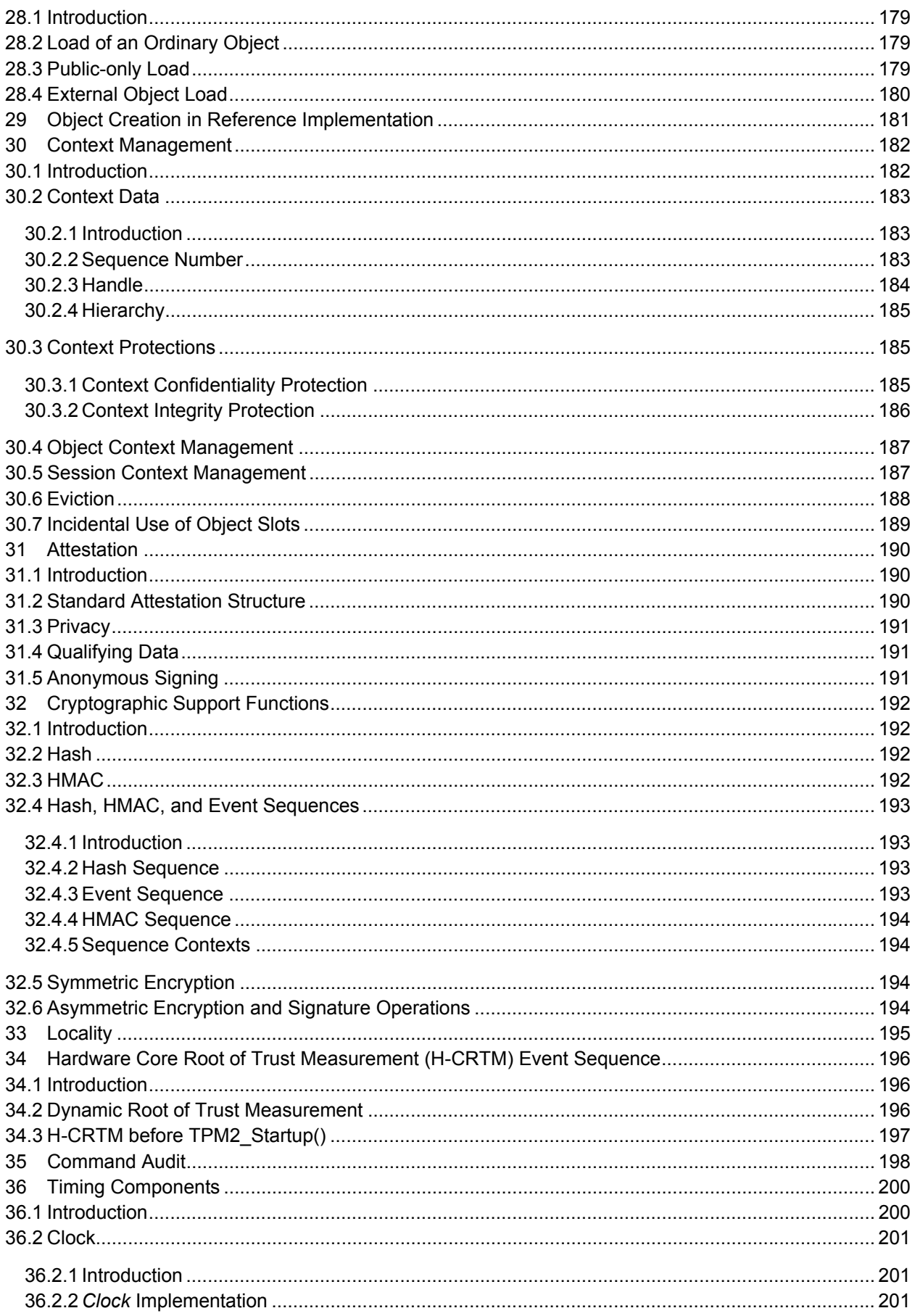

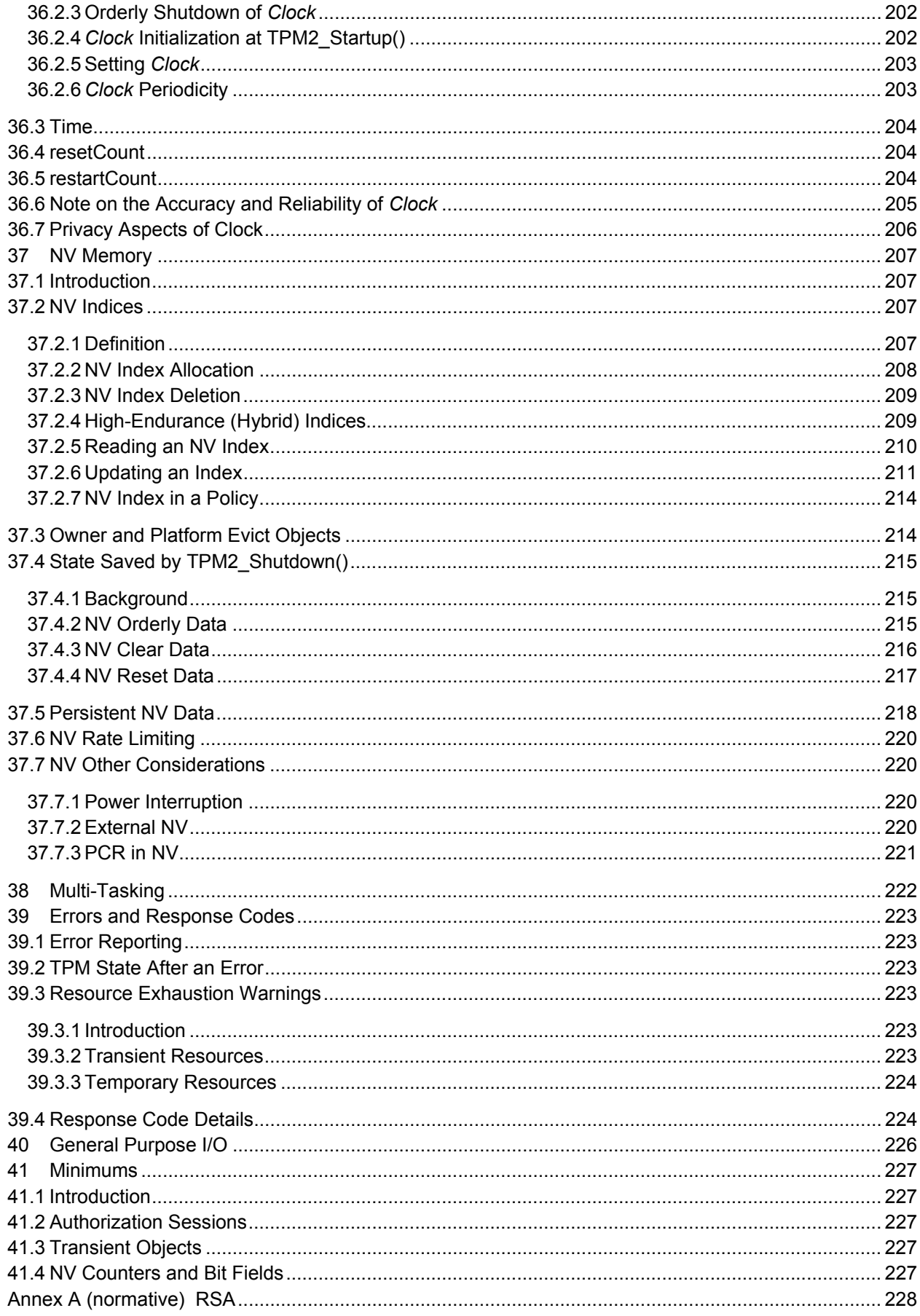

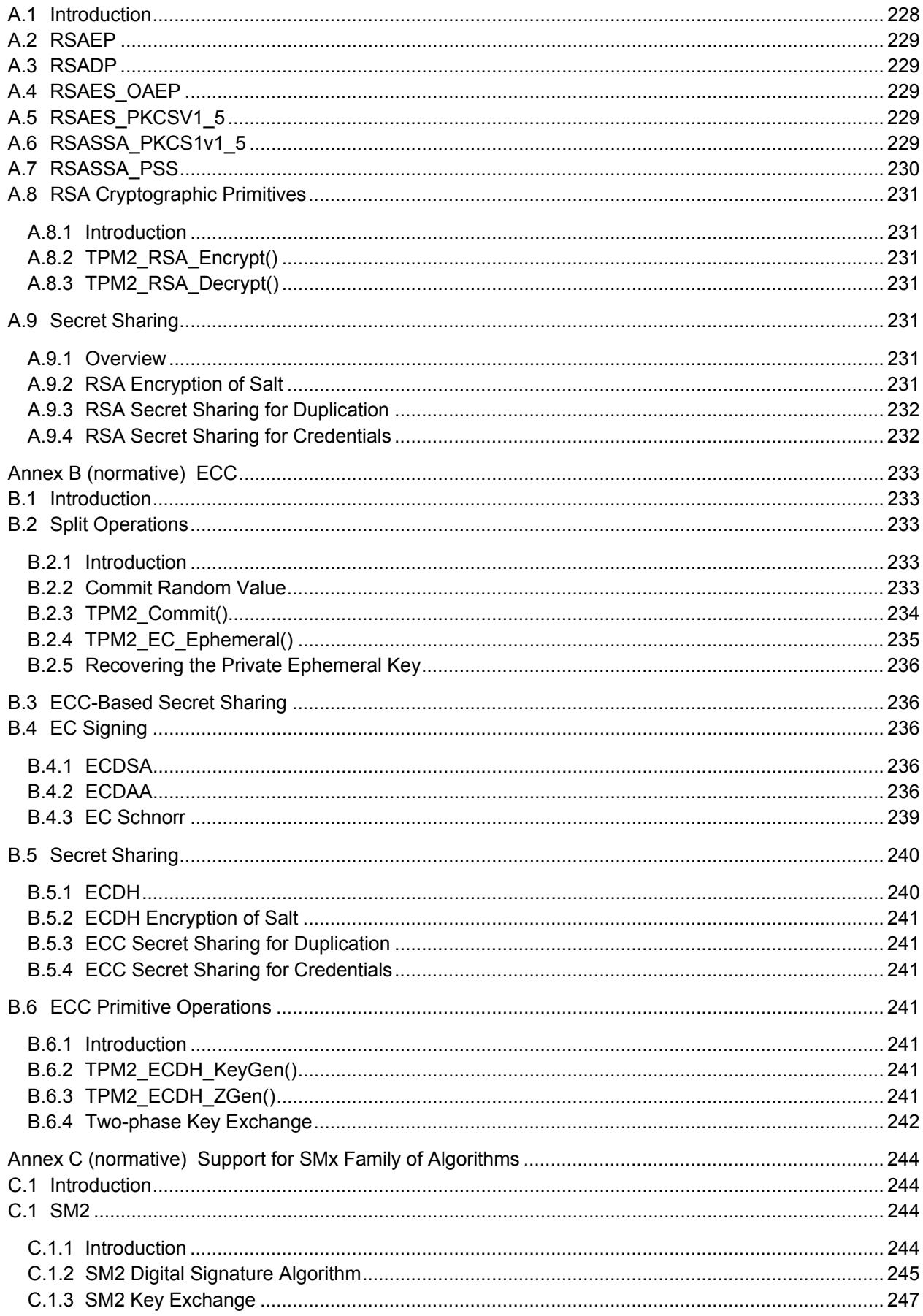

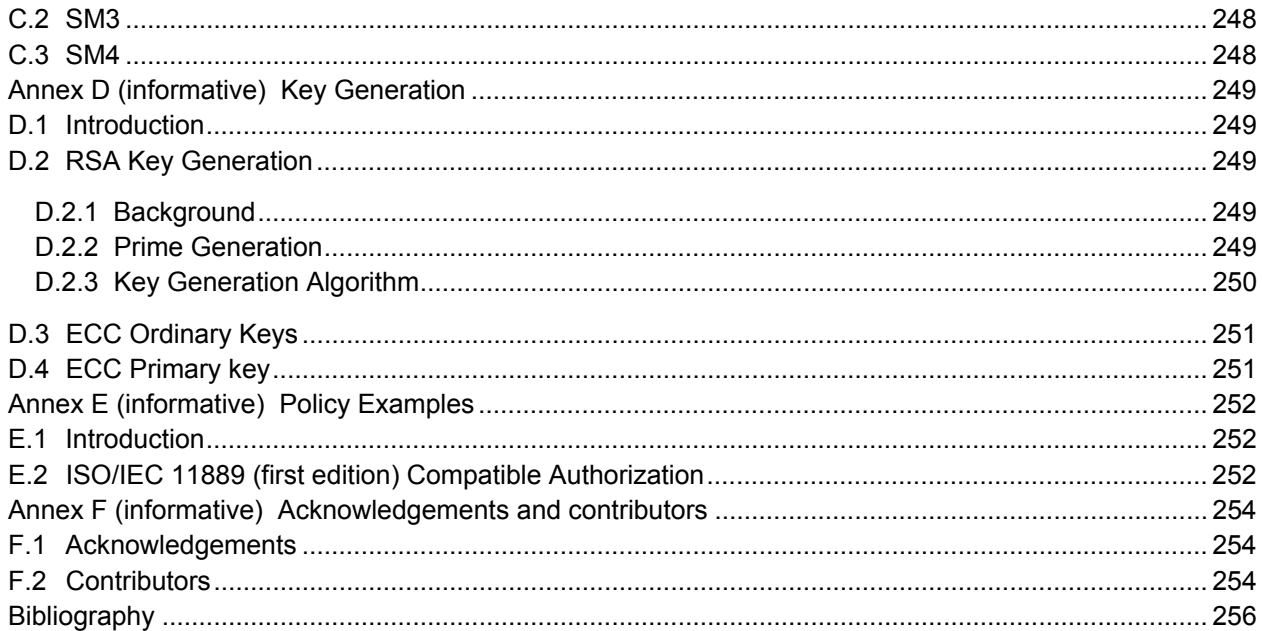

#### **Tables**

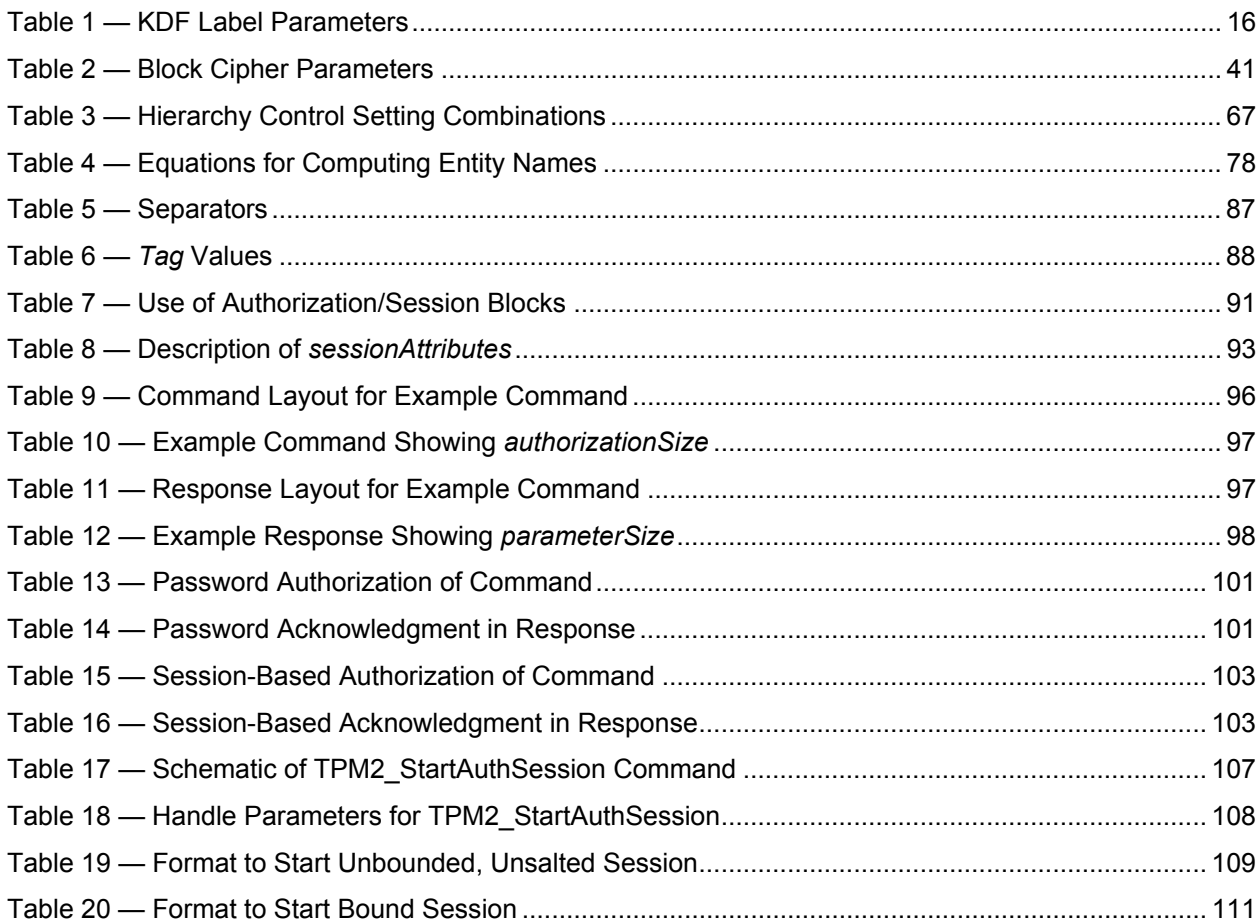

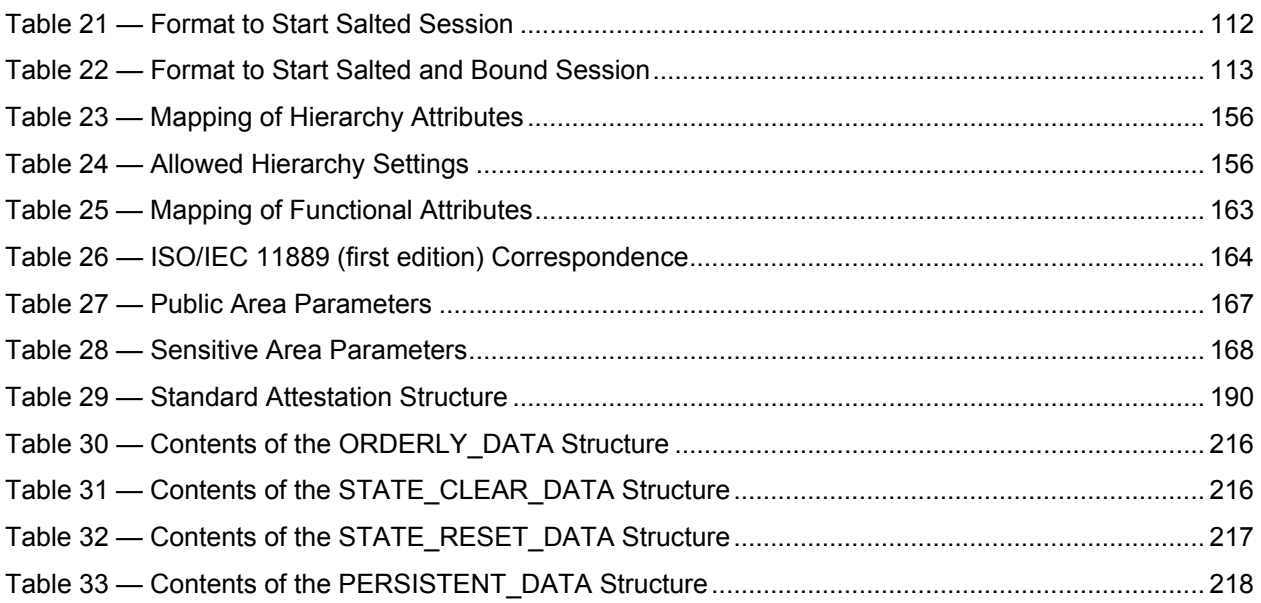

### **Figures**

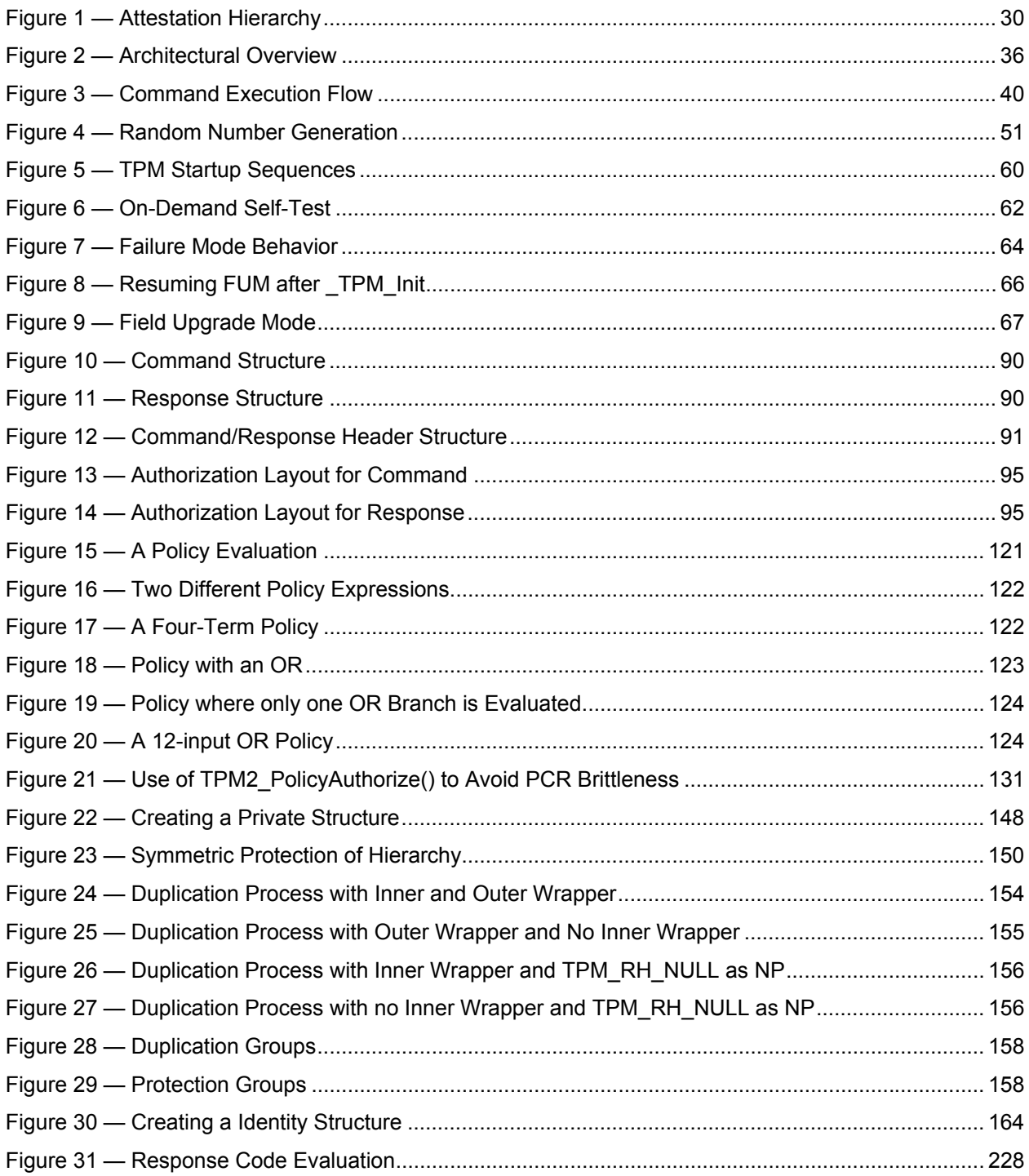